**International Journal of Advance Research in Science and Engineering** Vol. No.6, Issue No. 09, September 2017

# www.ijarse.com

# **IJARSE**  $ISSN (O) 2319 - 8354$ **ISSN (P) 2319 - 8346**

# **VIRTUAL REALITY AUGMENTED FOR CAR DRIVING TEST**

**S.Kiruthiga<sup>1</sup> , M.Nivetha Kumari<sup>2</sup> , J.Kalaivani<sup>3</sup>**

*1,2,3Department of Information Technology, IFET College of Engineering, (India)*

# **ABSTRACT**

*In this paper the virtual reality augmented R.T.O. testing with an interactive virtual environment is presented.* It was designed as a modular system that can convert a car using Google Cardboard to in virtual reality *(VR) car. Novel hardware components embedded with sensors were implemented on stationary car to monitor driver performance while immersing them in a virtual reality driving simulator providing to driver with visual and hepatic feedback.*

*Keywords-Virtual Reality, Google Cardboard, Virtual Reality Driving Simulator, R.T.O Testing, Driver Performance*

### **I. INTRODUCTION**

We believe in a safer world with quality drivers, a world with less accidental death and for this we are implementing a virtual world or we can say virtual driving simulation. (1) This modular and adaptable system attaches to commercially-available stationary car systems and interfaces with a android phone for simulation and data acquisition processes. Parameters monitored by these systems are communicated to a driver interface screen and can be amplified before entering its virtual environment. This simulation will help R.T.O to provide learning license for qualified people; we can simulate real life scenarios like how to get away with an accident which is not possible in traditional question answer test system. In this there will be different test cases like applicant follow the rules designed by R.T.O. for example if the speed limit is 30 km/hr then driver should not cross the speed limit and follow the traffic signal rules.

#### **II. LITERATURE SURVEY**

#### **2.1Evolution of head mounted display(HMD)**

Origins of the Google Cardboard are traced back to when David Coz and Damien Henry (5) at the Google Cultural Institute in Paris built a cardboard Smartphone housing to prototype VR experiences.In 1968 American Computer Scientist Ivan Sutherland at the University of Utah, with the help of his student Bob Sproull, (3) invented the first virtual reality (VR) and augmented reality (AR) head mounted display system. Sutherland head mounted display (HMD) was so heavy that it had to be suspended from the ceiling and the awesome appearance of device inspired its name-sword of Damocles. (3) The system was primary both in terms of user. Interface and graphics comprising the virtual environment were simple wireframe rooms. One of the first commercially available HMDs was the Forte VFX-1 which was announces at CES in 1994.The VFX-1 had stereoscopic display, 3 - axis head – tracking and stereo headphones.

Another inventor in this field was Sony who released the Glasstorn in 1997, which has an optional sensor which

#### **International Journal of Advance Research in Science and Engineering** Vol. No.6, Issue No. 09, September 2017 **IJARSE** ISSN (O) 2319 - 8354

#### www.ijarse.com

**ISSN (P) 2319 - 8346** permitted the user to view the surrounding with respect to the head movement, providing a deep sense of immersion. Sony has released the personal 3D Viewer (or HMZ-T1), a complete surround – sound headset for 3D gaming and movies.

Now a day's many brands of video glasses can now to connected to video and DSLR cameras, making them applicable as a new age monitor. As a result of glasses ability to block out available light so that filmmakers and photographers are able to see clearer presentation of their live images. The Oculus Rift and Google cardboard is an upcoming virtual reality (VR) head mounted display as both comparison Google cardboard is cheaper than the Oculus Rift HMD.

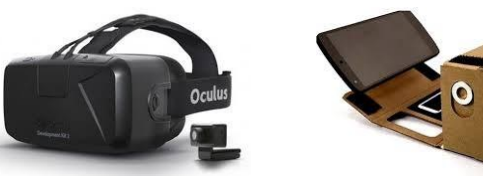

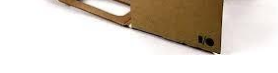

**Fig 1. Oculus Rift Fig 2. Google Cardboard**

#### **2.2Existing system of driving simulation**

History of driving simulation has been motivated by general advancement of technology, related to various systems terms containing visual, auditory and interoception feedback and the equation of motion or vehicle dynamics that translate driver control action into vehicle motion.(1) The first prototype of the system was successful in demonstrating that a modular mechanical kit can monitor and record performance of cycle riders.(2) At present, a driving test is conducted in a fairly preferably environment provided by R.T.O on their premises during daytime where the candidate doesn't face the real-life difficulty of driving and last few years 2D Driving simulator working in which driver seat in front of the T.V or display interface and with steering wheel, clutch, gear box, breaks etc. and driver start

### **III. EXISTING SYSTEM OF DRIVING SIMULATION**

History of driving simulation has been motivated by general advancement of technology, related to various systems terms containing visual, auditory and interoception feedback and the equation of motion or vehicle dynamics that translate driver control action into vehicle motion.(1) The first prototype of the system was successful in demonstrating that a modular mechanical kit can monitor and record performance of cycle riders.(2) At present, a driving test is conducted in a fairly preferably environment provided by R.T.O on their premises during daytime where the candidate doesn't face the real-life difficulty of driving and last few years 2D Driving simulator working in which driver seat in front of the T.V or display interface and with steering wheel, clutch, gear box, breaks etc. and driver start driving while video playing in T.V and according to driver moves like right turn or left turn using steering wheel or apply the brakes to stop so that the car in the video also response accordingly.

# **International Journal of Advance Research in Science and Engineering**

Vol. No.6, Issue No. 09, September 2017 www.ijarse.com

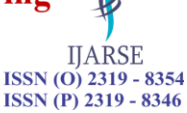

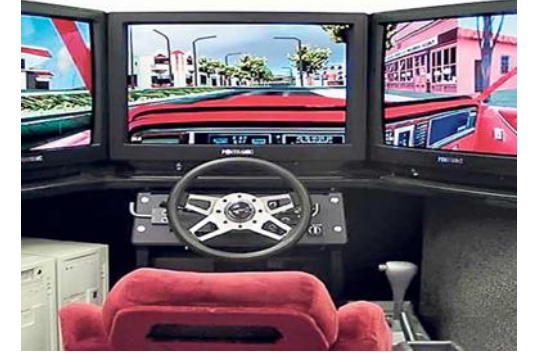

**Fig 3. 2D Driving Simulator**

# **IV. PROPOSED SYSTEM**

# **4.1Implementation of virtual reality application in driving Testing simulator for R.T.O**

In due time to apply for R.T.O learning licence we had to give an online examination. We plan to replace the online test with a virtual driving test. in which the test cases will be similar to the question and will be more of life. For an example if the speed limit given 30 km/hr and the driver breaks the speed he fails at that point. Our application will be a summation of such test cases which will automatically generate result if learning licence.

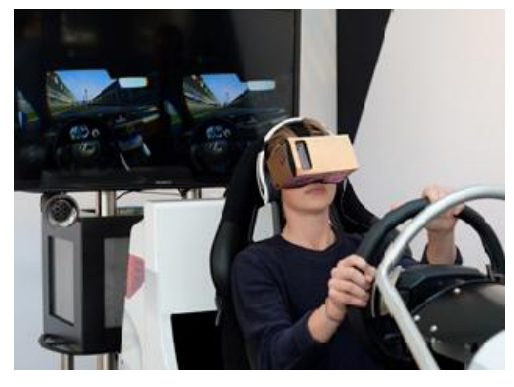

**Fig 4. Driving Simulator using Google Cardboard (VR)**

### **4.2 .Following steps need to be followed**

**Step 1:-** R.T.O will provide driving kit such as steering wheel, Clutch, breaks, gear box, accelerator, seat belt and head mounted display in which he can see the tracks virtually.

**Step 2:-** In this step, user starts driving virtual simulator of environment according to rules given by R.T.O.

**Step3:-** Now the test begins in which software checks if user is following the rules or not. Example: - If driver crosses the speed limit, breaking signal rules and handling steering wheel properly.

**Step 4:**- So that user will feel he is driving real car and also he can get feel of surrounding virtual environment.

# **V. SOFTWARE REQUIREMENT**

- 5.1Unity (game engine)
- 5.2Android sdk
- 5.3Java utility

In driving simulator above software's are required, i.e. unity game engine for creating 3D environment .Unity is

# **International Journal of Advance Research in Science and Engineering** Vol. No.6, Issue No. 09, September 2017

## www.ijarse.com

**IJARSE** ISSN (O) 2319 - 8354 **ISSN (P) 2319 - 8346** 

a cross–platform game engine developed by Unity Technologies and used to develop video games for PC consoles, mobile devices and websites. Unity support different platform include Blackberry 10, Windows, Android .First announced only for OS X, at Apple's Worldwide Developer Conference in 2005, it has been extended to target more than fifteen platforms. It is now default software development kit (SDK).

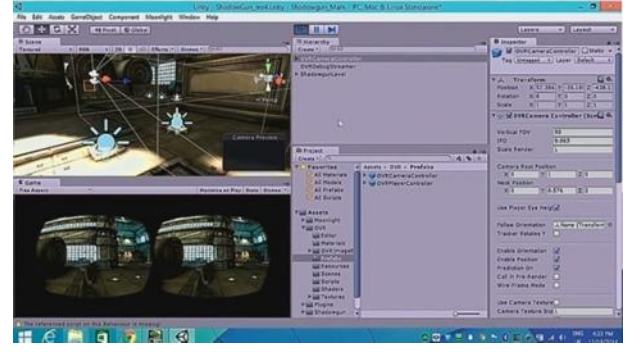

#### **Fig 5.Unity (game engine)**

Using unity game engine we have to develop a android app in that 3D video of driving track includes different test cases which follow rules designed by R.T.O.

From the above fig.5 there is two images one left frame and another right frame then both images merge into one frame after wearing the head mounted display i.e. Google Cardboard (VR).

# **VI. HARDWARE REQUIREMENT**

- 6.1Google Cardboard
- 6.2Smart Phone (Sensor such as gyroscope, accelerometer)
- 6.3Headphone to feel sounds
- 6.4Driving kit

### **6.1GOOGLE CARDBOARD**

Google Cardboard is a simple head mounted display (5). It is fold-out cardboard when combined with lenses and you must get two lenses that have a 40mm focal distance Google recommended Biconvex lenses because they prevent distortion around the edges

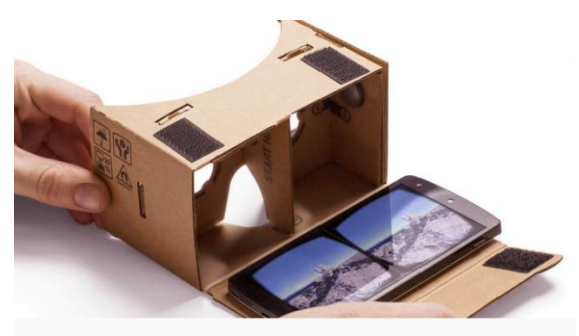

### **Fig 6. Google Cardboard**

Google Cardboard include magnet, NFC tag. Once you have the Android App installed on your NFC-enabled mobile device, touch the front or back of your device to the sticker then it should launch the android app so that you don't have to launch it manually! All that's left before experiencing VR is to insert your mobile device into your Cardboard VR headset and a rubber band and held against the face, affords a virtual reality experience. A

#### **International Journal of Advance Research in Science and Engineering** Vol. No.6, Issue No. 09, September 2017 **IJARSE** ISSN (O) 2319 - 8354

#### www.ijarse.com

Smartphone with android app fits into Google Cardboard and the lenses allow a person to receive left and right images as a single three-dimensional image. Essentially, the assembly works by presenting two slightly different images, one to each eye. This is achieved by the application on your smart phone the screen in two and a strategically placed piece of card inside the viewer dissects the two images. Because each of your eyes is looking at a slightly dissimilar image, with the rest of your view blocked out so it creates an immersive 3D environment. The Google Cardboard project aims at developing inexpensive virtual reality (VR) tool to allow everyone to enjoy VR in a simple natural way. The Cardboard SDK for android helps to developers familiar to OpenGL so that they quickly start creating VR applications

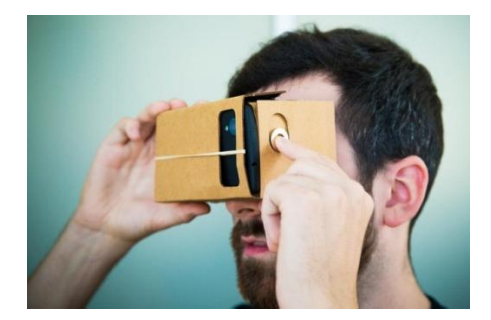

 **Fig 7. Magnet in Google Cardboard**

As you can-not reach the screen of your Smartphone when it is inside the Google Cardboard, you need some way of selecting and using some functions to operate the applications. This is where the magnets come in inside there is a clever device known as a magnetometer which sense the changes in magnetic fields. In is this device, working with the two magnets that allow you to perform some important functions when your phone is secured inside the Google Cardboard.

There is one disc magnet placed with adhesive and on the outside, there is a second magnet that sits inside a groove in the cardboard, placed by the magnetic attraction to the magnet on the inside and outside magnet is countersunk on one side so that it's very easy to slide it down with your finger and released so that spring back up to its original position. This movement changes the magnetic field created by the two magnets so that the phone understands like the flick of a switch. The function of the magnet, switch differs from application to application. The magnet on the Google Cardboard slides and after that automatically slips back into a place because of another magnet on opposite side. Your smart phone is able to sense the magnet's movements using its magnetic sensor which allowing it to act as a clever little button.

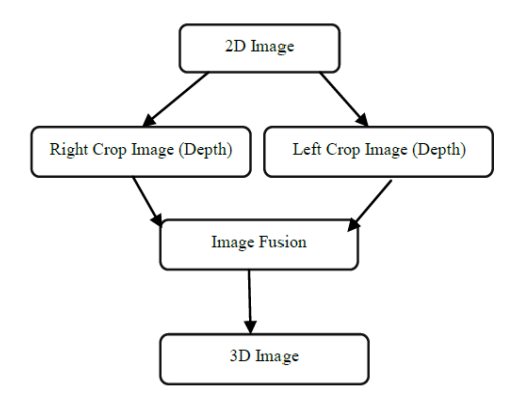

**Fig 8. 2D to 3D image conversion**

ß

**ISSN (P) 2319 - 8346** 

#### **International Journal of Advance Research in Science and Engineering** Vol. No.6, Issue No. 09, September 2017 **IJARSE**

#### www.ijarse.com

**ISSN (P) 2319 - 8346** From the above fig 8. We can see that the basic (4) algorithm of 2D to 3D image conversion in which 2D image as input file then it will be cropped as right crop and left crop after that these two images fused together to achieve 3D image.

# **6.2SMART PHONE**

Smart phone which include android app so that we can placed inside the Google Cardboard i.e. head mounted display. Smartphone contain sensor, gyroscope, and accelerometer so that when driver moves head to right turn or left turn then gyroscope detect head movement and shows surrounding environment

#### **6.3HEADPHONE**

Headphone is required feel sound effect which connected to the Smartphone

#### *6.4DRIVING KIT*

Driving kit includes steering wheel, breaks, and clutch gear box, accelerator connected to Smartphone .when driver starts driving by wearing head mounted display i.e. Google Cardboard (VR) so it feels that he is actually driving the real car.

### **VII. CONCLUSION**

In this paper the virtual reality driving kit is a system with an interactive Virtual environment and hardware inputs. It will change the way to give test for driving license. It will certainly improve the quality of driver. In reality, the driver has to drive the vehicle in heavy traffic at night and in the rain. Thus, it is important to test their driving capabilities and skills in such environment the driving simulator would create such an environment and challenge the driver. The simulator is created to give a feeling of driving and it projects different environments and difficulties. This initiative is aimed to give skilled drivers who can respond in a better way after getting their licences. This would also ensure the security of drivers and reduce accidents by ill-prepared drivers.

#### **REFERENCES**

- [1] Richard Ranky, Mark Sivak, Jeffrey Lewis,Venkata Gade, Judith E. Deutsch and Constantinos Mavroidis VRACK - VirtualReality Augmented Cycling Kit: Design and Validation IEEE Virtual Reality **2010. 20 - 24** March.
- [2] Akinwuntan, A. E. De Weerdt, W. Feys, H., De Vooght, F.Devos, H. Baten, G. et al**. (2007).** Training of driving- related attentional performance after stroke using a driving simulator.
- [3] Elizabeth H. Oakes (**2007**) Encyclopedia of World Scientist Info Base Publishing. p. 701. ISBN 978-1- 4381-1882- 6.Retrieved 16 August 2012
- [4] J. Caviedesand, J. Villegas, "Real time 2D to 3D conversion: Technical and visual quality requirements," IEEE International Conference on Consumer Electronics, pp. **897- 898, 2011**.
- [5] Dougherty, Conor **(May 28, 2015)** "Google Intensifies Focus on its Cardboard Virtual Reality Device "Retrieved June **17, 2015**

ISSN (O) 2319 - 8354